# IC Devoir 5 - Vendredi 17 mai 11h30 à 12h30

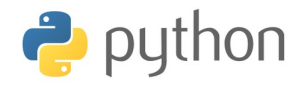

## **Exercice 1**

Soit un entier naturel n non nul et une liste t de longueur *n* dont les termes valent 0 ou 1. Le but de cet exercice est de trouver le nombre maximal de 0 contigus dans t (c'est-à-dire figurant dans des cases consécutives). Par exemple, le nombre maximal de zéros contigus de la liste t1 suivante vaut 4 :

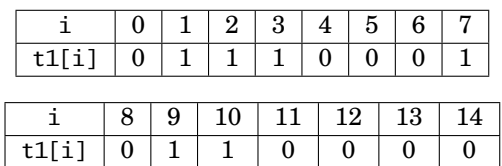

1. Écrire une fonction nombreZeros(t,i), prenant en paramètres une liste t, de longueur *n*, et un indice *i* compris entre 0 et *n*−1.

• Si t[i] vaut 1 alors la fonction renvoie 0.

• Sinon, elle renvoie le nombre de zéros consécutifs dans t à partir de t[i] inclus.

Par exemple, les appels nombreZeros(t1,4), nombreZeros(t1,1) 6. Étudier la complexité temporelle de tri\_comptage. et nombreZeros(t1,8) renvoient respectivement les valeurs 3, 0 et 1.

2. Comment obtenir le nombre maximal de zéros contigus à partir du calcul des nombreZeros(t,i) pour 0 ≤ *i* ≤ *n*−1 ?

En déduire une fonction nombreZerosMax(t), de paramètre t, renvoyant le nombre maximal de 0 contigus d'une liste t non vide. On utilisera la fonction nombreZeros.

3. Quelle est la complexité de la fonction nombreZerosMax construite à la question précédente ? *(cas le meilleur et cas le pire)* 4. Trouver un moyen simple d'obtenir un algorithme plus performant tout en utilisant la fonction nombreZeros. Donner un script de cette amélioration et estimer sa complexité.

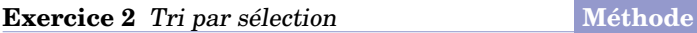

 $\rightarrow$  Le tri par sélection consiste à :

• pour i variant sur les indices de la liste (de longueur *n*), en partant de la gauche :

• on recherche un minimum parmi les *n* − *i* derniers éléments de la liste

• on le place en position *i* par un échange d'éléments

1. Écrire le script d'une fonction pmin(L,a,b) donnant la position d'un minimum de la sous-liste L[a:b].

2. Écrire le script d'une procédure tri\_selection(L).

3. Définir un invariant de boucle de la boucle principale de pmin.

4. Définir un invariant de boucle de la boucle principale de tri\_selection.

5. Étudier la complexité temporelle de tri\_selection.

6. Appliquer le tri par sélection à la liste [6,1,2,4,2,1,5]. Tableau à adapter et compléter :

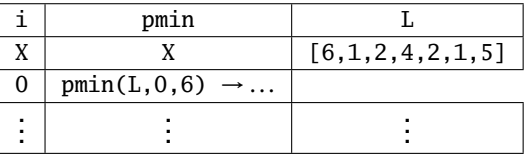

# **Exercice 3** Tri par comptage **Méthode**

 $\rightarrow$  Le tri par comptage consiste à :

• sachant que les éléments d'une liste sont dans  $[0, N]$ , on dénombre les éventuels 0, les 1, ... les N.

• on construit une liste comportant autant de 0 suivis d'autant de 1, ... et d'autant de N que la liste de départ.

Soit *N* ∈ N ∗ . On considère que les éléments de la liste L sont dans  $[0, N]$ .

1. Donner le script d'une fonction stat(L,N) qui retourne une liste de *N* + 1 éléments contenant à la position k le nombre d'occurrences de k dans L.

stat([1,0,0,2,1],3) *retourne* [2,2,1,0]

2. Que retournerait l'appel stat([2,1,1,0,1,4],4) ?

3. Donner le script d'une fonction tri\_comptage(L,N) qui retourne une liste triée associée à L.

4. Définir un invariant de boucle de la boucle principale de stat.

5. Définir un invariant de boucle de la boucle principale de tri\_comptage.

## **Exercice 4** Déplacement d'un mobile

Les sommets d'un carré sont numérotés 1, 2, 3, et 4 de telle façon que les côtés du carré relient le sommet 1 au sommet 2, le sommet 2 au sommet 3, le sommet 3 au sommet 4 et le sommet 4 au sommet 1.

Un mobile se déplace aléatoirement sur les sommets de ce carré selon le protocole suivant :

• Au départ, c'est à dire à l'instant 0, le mobile est sur le sommet 1.

• Lorsque le mobile est à un instant donné sur un sommet, il se déplace à l'instant suivant sur l'un quelconque des trois autres sommets, et ceci de façon équiprobable.

Pour tout *n* ∈  $\mathbb N$ , on note  $X_n$  la variable aléatoire égale au numéro du sommet sur lequel se situe le mobile à l'instant *n*. D'après le premier des deux points précédents, on a donc  $X_0 = 1$ .

Compléter la fonction suivante, ou en proposer une autre qui retourne la liste de *n* premières positions autres que celle d'origine et le nombre *N* de fois où il est revenu sur le sommet numéroté 1 au cours de ses *n* premiers déplacements.

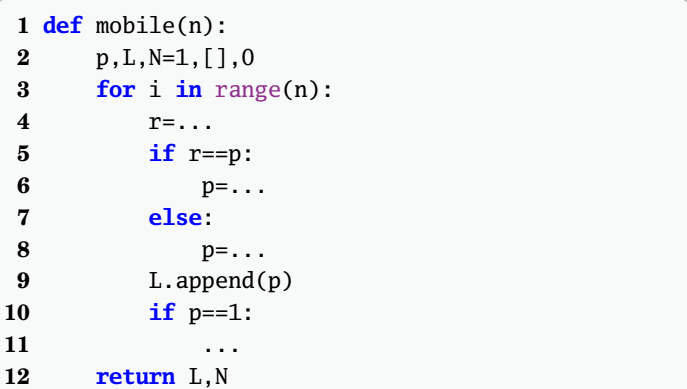

#### **Exercice 5** Urne de Polya

On dispose d'une urne contenant au départ 1 boule blanche et 3 boules noires. On dispose également d'une réserve infinie de boules blanches et de boules noires.

Pour tout entier naturel *j*, on dit que l'urne est dans l'état *j* lorsqu'elle contient *j* boules blanches et (*j* + 2) boules noires. Au départ, l'urne est donc dans l'état 1.

On réalise une succession d'épreuves, chaque épreuve se déroulant selon le protocole suivant :

Pour tout entier naturel *j*, si l'urne est dans l'état *j*, on extrait une boule au hasard de l'urne.

• Si l'on obtient une boule blanche, alors cette boule n'est pas remise dans l'urne et on enlève de plus une boule noire de l'urne. L'urne est alors dans l'état (*j* −1).

• Si l'on obtient une boule noire, alors cette boule est remise dans l'urne et on remet en plus une boule blanche et une boule noire dans l'urne. L'urne est alors dans l'état (*j* +1).

La variable aléatoire  $X_n$  donne le nombre de boules blanches présentes dans l'urne après la *n*-ème épreuve. Compléter le programme suivant ou donner une autre fonction qui simule l'expérience aléatoire décrite et qui retourne *Xn*.

## **1 def** Polya(n): **2** X=... **3 for** i **in** range(...): **4** tirage=rd.randint(...) **5 if** tirage<=X: **6** ... **7 else**: **8** ... **9 return** X

## **Exercice 6**

Lister les tris que vous connaissez et pour chacun :

- Donner un rapide descriptif
- Donner sa complexité dans le meilleur des cas avec la
- description d'une liste correspondant à cette situation.
- Donner sa complexité dans le pire des cas avec la description d'une liste correspondant à cette situation.
- Préciser si le tri est au programme ou pas.

# IPT Devoir 5- Proposition de solutions

**Solution 1** Longueur maximale d'une série de zéros

```
1. La fonction nombreZeros :
```

```
def nombreZeros(t,i):
   z=0while i<len(t) and t[i]=0:
        z,i=z+1,i+1
   return z
```
En particulier :

```
\leftarrow \leftarrow t=[0,1,1,1,0,0,0,0,1,0,1,1,0,0,0,0]
--> nombreZeros(t,4)
3
--> nombreZeros(t,1)
\Omega--> nombreZeros(t,8)
1
```
Avec une boucle for cela donnerait :

```
def nombreZeros(t,i):
    z=0for k in range(i, len(t)):
        if t[k]==1:
            break
        else:
            z=z+1return z
```
2. Il s'agit de faire le calcul du maximum des valeurs de nombreZeros(t,i) pour toutes les valeurs possibles de i :

```
def nombreZerosMax(t):
    n=0for i in range(len(t)):
        nbz=nombreZeros(t,i)
        if nbz>n:
            n=nbz
    return n
```
Ce qui donne :

--> nombreZerosMax(t) 4

3. Analyse de la complexité de nombreZerosMax : notons *n* la longueur de la liste t

• une boucle parcourant la liste t, indexée par *i*

• pour *i* fixé, l'appel nombreZeros(t,i) requiert entre 1 et *n*−*i* comparaisons (et deux affectations)

Dans le meilleurs des cas : <sup>n−1</sup> *i*=0  $1 = n$ . Dans le pire des cas :

$$
\sum_{i=0}^{n-1} n - i = \sum_{j=1}^{n} j = \frac{n(n+1)}{2}
$$

La complexité de nombreZerosMax est en  $\mathcal{O}(n^2)$ .

4. Il suffit d'intégrer au parcours de la liste t l'information obtenue à chaque appel de nombreZeros : on peut effectuer un saut afin d'ignorer des valeurs ne pouvant pas donner le début d'une liste maximale de zéros.

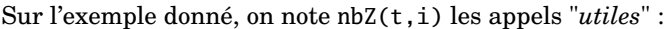

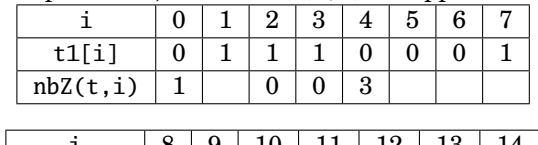

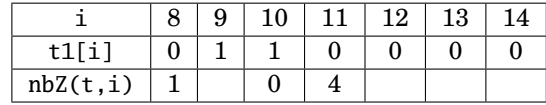

```
def nombreZerosMax2(t):
   z=nombreZeros(t,0)
   nb, i=z, z+1while i<len(t)-nb:
        z=nombreZeros(t,i)
        i=i+z+1if z>nb:
            nb=z
   return nb
```
En particulier :

--> nombreZerosMax2(t) 4

Pour tester des listes aléatoires de longueur 40, suivre les instruction suivantes :

```
--> import numpy.random as rd
--> t=list(rd.randint(0,2,size=40))
--> t
--> nombreZerosMax2(t)
```
➜ Analyse de complexité de la nouvelle version : les deux boucles imbriquées (celle du parcours de la liste t et celle des appels de nombreZeros) se complète pour effectuer un simple parcours de t. Il y a donc *n* étapes. A chaque étape, il y a une ou deux comparaisons et une ou quatre affections. La complexité de nombreZerosMax2 est en  $\mathcal{O}(n)$ .

**Solution 2** Tri par sélection 1. Un script de la fonction pmin :

```
def pmin(L,a,b):
    v=L[a]p=a
    for i in range(a+1,b):
        if L[i]<v:
            v,p=L[i],i
    return p
```
2. Un script de la fonction tri\_selection :

```
def tri_selection(L):
    n=len(L)
    for i in range(n-1):
        p=pmin(L,i,n)if p>i:
            L[i], L[p]=L[p], L[i]
```
Ici la liste L est traitée comme une variable globale en PYTHON.

3. Les paramètres de la boucle sont a, b, L, v et p.

Un invariant de la ième étape de pmin est : "v et p contiennent respectivement la valeur et la position du premier minimum des éléments de L entre les positions a et i-1".

4. Un invariant de la ième étape de tri\_selection est : "les *i* plus petits éléments de la liste sont ordonnés sur les *i* premières positions".

 $\mathtt{L}[0] \leq \mathtt{L}[1] \leq \cdots \leq \mathtt{L}[i-1] \leq \mathtt{L}[j]$  pour tout  $j \geq i$ 

5. Soit *n* la taille de la liste.

Quelle que soit la liste, le nombre de comparaisons est toujours le même. Une boucle pour i variant de 0 à n-2 et pour chaque i un appel de pmin(L,i,n) qui coûte n-i étapes :

$$
(n-1)+(n-2)+\cdots+2+1=\frac{n(n-1)}{2}
$$

Le nombre d'affectations est du même ordre. La complexité du tri par sélection est :  $\mathcal{O}(n^2)$ . 6. Tri appliqué à L=[6,1,2,4,2,1,5] :

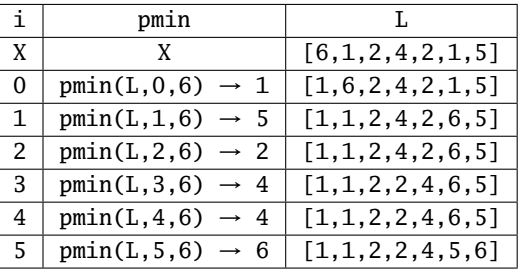

# **Solution 3 Tri par comptage**

1. La fonction stat :

```
def stat(L,N):
    C=(N+1)*(0)for e in L: C[e]=C[e]+1
    return C
 Dénombrement par élément
```
2. L'appel stat([[2,1,1,0,1,4],4) retourne [1,3,1,0,1]. 3. Tri par comptage :

**Tri par comptage**

```
def tri_comptage(L,N):
   C=stat(L,N)T=[]for i,e in enumerate(C): T=T+e*[i]
   return T
```
4. Un invariant de la ième étape de tri\_comptage est : "tous les éléments inférieur strictement à *i*, de L, sont ordonnés et constitue la liste T".

5. La fonction stat crée une liste de longueur *N*+1 et parcourt la liste L une fois. Le nombre d'affectation est de *N*+1+*n* avec *n* la longueur de L.

La boucle for reconstitue élément par élément la liste triée et donc il y a *n* affectation et la longueur de la boucle est *N*. Au final, la complexité est en  $\mathcal{O}(N+n)$ 

**Solution 4** Déplacement d'un mobile : à chaque saut, l'expérience consiste à choisir au hasard parmi les trois autres sommets. Il s'agit donc de générer 3 valeurs aléatoires avec équiprobabilité d'où l'instruction

## $r = rd.random(1,4)$

Ainsi, r est une simulation de la loi uniforme sur  $\llbracket 1,3\rrbracket$ . La variable p contient la position actuelle du mobile. Par disjonction de cas, on peut vérifier que l'alternative des lignes 5 à 8 donne bien un des trois autres sommets à l'étape suivante :

• Si p vaut 4 alors r prend la valeur d'une des trois autres sommets.

• Si p vaut 1 alors r peut prendre la valeur 1, 2 ou 3. S'il prend la valeur 1, alors on la remplace par 4. Au final, p prend une valeur parmi {2,3,4} avec équiprobabilité.

• Idem si p prend la valeur 2 ou 3.

La variable N compte le nombre de retour sur le sommet 1.

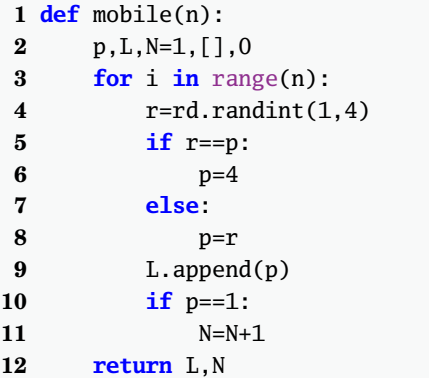

**Solution 5** Urne de Polya

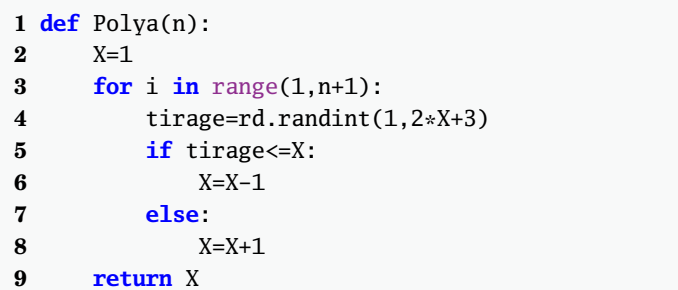

La ligne 4 traduit le tirage aléatoire dans une urne dans l'état X, c'est-à-dire contenant 2X+2 boules dont X blanches.

**Solution 6** Les différents tris :

- **In The Internal Methode Méthode**
- $\rightarrow$  Le tri par sélection consiste à :
- pour i variant sur les indices de la liste (de longueur *n*), en partant de la gauche :
- on recherche un minimum parmi les *n* − *i* derniers éléments de la liste
- on le place en position *i* par un échange d'éléments
- Dans tous les cas, la complexité est  $\mathcal{O}(n^2)$ .
- Ce tri est au programme.
- **In The I**nternational Section 2 and 2 and 2 and 2 and 2 and 2 and 2 and 2 and 2 and 2 and 2 and 2 and 2 and 2 and 2 and 2 and 2 and 2 and 2 and 2 and 2 and 2 and 2 and 2 and 2 and 2 and 2 and 2 and 2 and 2 and 2 and 2 and

 $\rightarrow$  Le tri par comptage consiste à :

• sachant que les éléments d'une liste sont dans  $[0, N]$ , on dénombre les éventuels 0, les 1, ... les N.

• on construit une liste comportant autant de 0 suivis d'autant de 1, ... et d'autant de N que la liste de départ.

• Dans tous les cas, la complexité est  $\mathcal{O}(n+N)$ .

• Ce tri est au programme.

**In The Tripar comparaison Méthode** 

➜ Le tri par comparaison consiste à :

• pour chaque élément, on parcoure la liste et détermine sa position dans la liste triée : la position de L[i] est le nombre d'éléments  $i \neq i$  tels que :

• L[j]  $\leq$ -L[i] lorsque  $j < i$ ,

• L[j]<L[i] lorsque *j* > *i*,

• enfin, on place chaque élément à sa place dans la liste triée.

• Dans tous les cas, la complexité est  $\mathcal{O}(n^2)$ .

• Ce tri n'est pas au programme.

**I** Tri par insertion **Méthode** 

➜ Le tri par **insertion** consiste à :

• parcourir la liste de gauche à droite ;

• à chaque étape, l'élément considéré, est classé parmi les éléments qui le précèdent (et donc qui sont déjà ordonnés).

Dans le cas le meilleur, la complexité est  $\mathcal{O}(n)$ . C'est le cas d'une liste déjà triée.

• Dans le cas le pire, la complexité est  $\mathcal{O}(n^2)$ . C'est le cas d'une triée dans l'ordre décroissant.

• Ce tri n'est pas au programme.

**Industrial Executive Contract Article State Address Methode** 

 $\rightarrow$  Le tri rapide consiste à :

• si la liste contient au plus un élément, alors on retourne la liste ; sinon, on considère le premier élément ;

• on crée deux sous-listes, une contenant les éléments qui lui sont inférieurs et l'autre pour les autres éléments (ceux qui lui sont strictement supérieurs) ;

• on applique le tri aux deux sous-listes obtenues et on concatène le résultat.

 $\sum_{n=1}^{\infty}$  Dans le cas le meilleur, la complexité est  $\mathcal{O}(n \ln(n))$ . C'est le cas d'une liste où chaque découpe se fait en deux sous listes de tailles similaires.

• Dans le cas le pire, la complexité est  $\mathcal{O}(n^2)$ . C'est le cas d'une liste triée.

• Ce tri est au programme.

 $\rightarrow$  Le tri fusion consiste à :

• si la liste contient au plus un élément, alors on retourne la liste ; sinon, on la découpe en deux sous-listes de tailles comparables ;

• on applique le tri sur chacune d'elle et on fusion les résultats

• la fusion est une sous fonction qui permet de constituer une liste triée à partir de deux listes déjà triées

- Dans tous les cas, la complexité est  $\mathcal{O}(n \ln(n))$ .
- Ce tri est au programme.
- **In The Southern Extendio Southern State State State State State State State State State State State State State State State State State State State State State State State State State State State State State State State S**
- $\rightarrow$  Le tri à bulles consiste à :

• on parcourt la liste de gauche à droite ;

• dès que deux éléments consécutifs sont mal ordonnés, on les échange ;

• on recommence le parcours jusqu'à ce que la liste soit triée.

 $\overline{\text{P}}$ Dans le cas le meilleur, la complexité est  $\mathcal{O}(n)$ . C'est le cas d'une liste déjà triée.

• Dans le cas le pire, la complexité est  $\mathcal{O}(n^2)$ . C'est le cas d'une liste triée dans l'ordre inverse.

• Ce tri n'est pas au programme.

**In Tri fusion Méthode**